[Problems](http://file.inmanuals.com/doc.php?q=Problems Insert Page Numbers In Word 2007 From Between) Insert Page Numbers In Word 2007 From Between >[>>>CLICK](http://file.inmanuals.com/doc.php?q=Problems Insert Page Numbers In Word 2007 From Between) HERE<<<

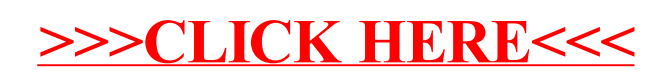